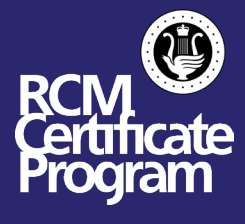

ARCT students may schedule their Practical Remote Exam starting June 1, 2020, with the earliest possible exam date being June 15, 2020. ARCT candidates will present their examinations using a combination of YouTube recordings & Zoom as follows:

ARCT Performer: Will present using a YouTube recording of the full performance

ARCT Teacher: Will present using both YouTube and Zoom.

- o Repertoire will be submitted as a YouTube recording
- o Viva Voce, Technical Tests, Ear Tests, and Sight Reading will be conducted on Zoom

## The process of these examinations is outlined below:

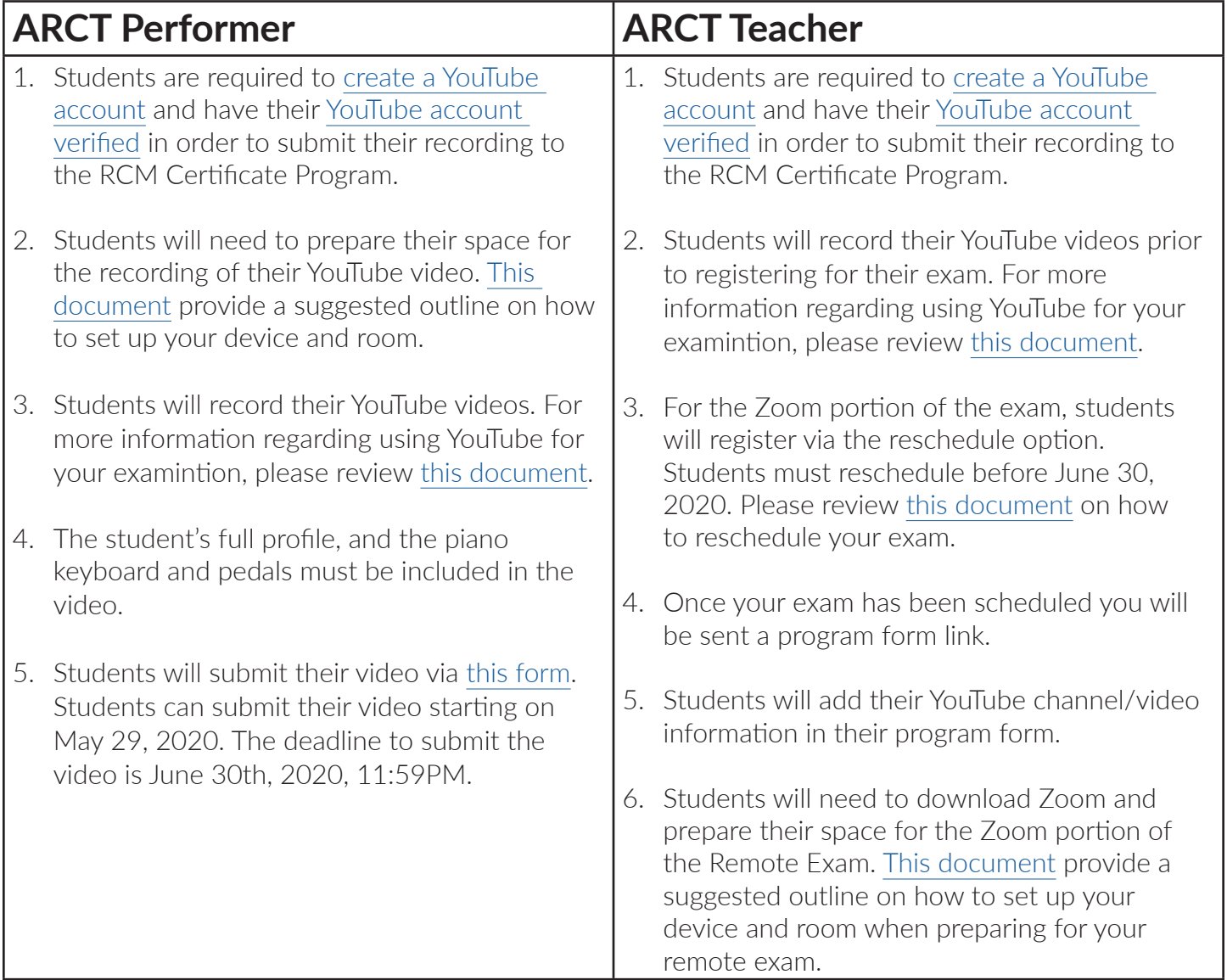